**CLASS: M.Sc. ELECTRONICS 15A / 288**

# **St. JOSEPH'S COLLEGE (AUTONOMOUS) TIRUCHIRAPPALLI – 620 002**

#### **SEMESTER EXAMINATIONS – APRIL 2015**

**TIME: 3 Hrs.** MAXIMUM MARKS: 100

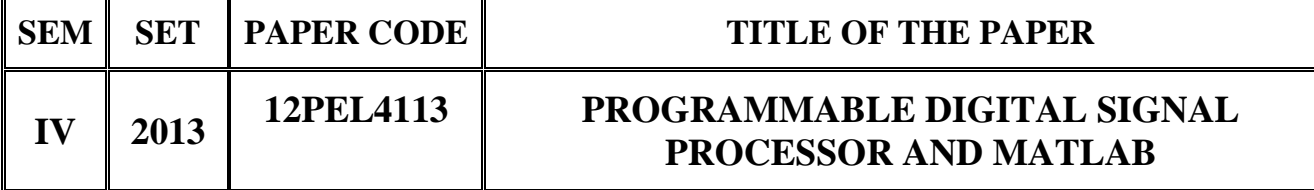

## **SECTION – A**

## **Answer all the questions:**  $20 \times 1 = 20$

#### **Choose the correct answer:**

- 1. Dual port memory has two independent
	-
	-
	- a) address and data bus b) address and control bus
	- c) data and control bus d) address and multiplexed bus
- 2. VLIW stands for
	- a) Very Large Instruction Word
	- b) Very Long Instruction Word
	- c) Very Large Information Word
	- d) Very Long Information Word

## 3. In Assembly language syntax all statement must begin with

- a) label b) mnemonic
- c) operand list d) comment
- 4. BPLD instruction is
	- a) addition instruction b) move instruction
	- c) multiplication instruction d) logical instruction
- 5. Number of ARAU's in C3X family processors is
	- a) 1 b) 2
	- c) 3 d) 4
- 
- 

- 6. Total memory space of C3X processor is
	- a) 2 million b) 4 million
	- c) 8 million d) 16 million

7. MATLAB features a family of add on application specific solution called

- a) dialog box b) control box
- c) tool box d) work box

8. **a. I. I. II.** MATLAB library allows us to write 'C' and fortran programs that interact with MATLAB.

- a) MATLAB External Interface b) MATLAB Internal Interface
- c) Graphic User Interface d) Cursor User Interface
- 9. To design high pass filter using MATLAB
	- a) get pass band and stop band first
	- b) Get sampling frequency first
	- c) Feed order of filter first
	- d) Feed pass band Ripple first
- 10. Which of the following convolution can have different number of count in each input sequence
	- a) Linear b) Circular
	- c) both (a)  $\&$  (b) d) Neither (a) nor (b)

## **Fill in the blanks:**

- 11. \_\_\_\_\_\_\_\_ is an approach for increasing the efficiency of microprocessor.
- 12. CBSR1 is \_\_\_\_\_\_\_\_ addressing.
- 13. The CPU unit of C3X processor consists of \_\_\_\_\_\_\_ buses.
- 14. MATLAB stands for \_\_\_\_\_\_\_.
- 15. Upsampling factor should be greater than \_\_\_\_\_\_\_.

## **State True or False:**

- 16. Bit I/O ports are single bit wide.
- 17. Instruction MPY multiplies numbers in 2's complement form.
- 18. To operate C3x device in microprocessor mode MCBL /  $\overline{\text{MP}}$ should be logical zero.
- 19. Control boxes in MATLAB are complete collection of M files.
- 20. In band stop filter stop band should be less than pass band.

## **SECTION – B**

## **Answer all the questions:**  $5 \times 4 = 20$

21. a. Draw modified Harvard architecture and explain how it differs from Von neumann architecture?

#### **OR**

- b. Write a note on TDM serial port.
- 22. a. Discuss about (i) MADD (ii) BSAR instructions

## **OR**

- b. Write an assembly program to transfer a block of 1000 bytes of data from one block of memory location to another block by using repeat instruction.
- 23. a. Draw I/O flag structure format of C3X processor and explain.

## **OR**

b. Discuss the use of cache control bits of C3X processors.

24. a. Explain the use of launch pad of MATLAB.

### **OR**

- b. What is a function in MATLAB? Explain.
- 25. a. Enumerate procedures to design a filter by using MATLAB.

#### **OR**

b. What is window? How it is created in MATLAB?

### **SECTION – C**

#### **Answer any FOUR questions: 4 x 15 = 60**

- 26. Draw the internal architecture of TMS320C5X and Explain.
- 27. Explain various addressing modes of C5X processor.
- 28. Draw the block diagram of TMS320C3X processor and explain.
- 29. Explain various desktop tools in MATLAB and also explain how editing / debugging is done?
- 30. Design a high pass filter by using MATLAB for pass band frequency  $= 1500$  Hz stop band frequency  $= 2000$  Hz sampling frequency = 10,000 Hz

\*\*\*\*\*\*\*\*\*\*\*\*\*\*